# **SYLABUS** – OPIS ZAJĘĆ/PRZEDMIOTU

### **I. Informacje ogólne**

- 1. Nazwa zajęć/przedmiotu: **Narzędzia informatyczne**
- 2. Kod zajęć/przedmiotu: **09-kbNI-DU11**
- 3. Rodzaj zajęć/przedmiotu **obowiązkowy**
- 4. Kierunek studiów: **Język niemiecki i komunikacja w biznesie**
- 5. Poziom studiów **II stopień**
- 6. Profil studiów **praktyczny**
- 7. Rok studiów (jeśli obowiązuje): I/2
- 8. Rodzaje zajęć i liczba godzin 30 h ĆW
- 9. Liczba punktów ECTS: **3**
- 10. Imię, nazwisko, tytuł / stopień naukowy, adres e-mail prowadzącego zajęcia: **prof. UAM dr hab. Janusz Taborek**
- 11. Język wykładowy: **polski**
- 12. Zajęcia / przedmiot prowadzone zdalnie (e-learning) (tak [częściowo/w całości] / nie): **Materiały b-learningowe na platformie Moodle**

### **II. Informacje szczegółowe**

1. Cele zajęć/przedmiotu:

- **Zdobycie wiedzy z zakresu zaawansowanej obsługi oprogramowania do edycji tekstu (na przykładzie aplikacji MS Word), do prezentacji multimedialnej (na przykładzie Power Point oraz Prezi i Keynote) oraz przetwarzania danych w zakresie podstawowym (na przykładzie aplikacji MS Excel). Praktyczne zastosowanie wiedzy w pracy biurowej z danymi językowymi. Rozwinięcie umiejętności świadomego i sprawnego posługiwania się komputerem osobistym oraz narzędziami i metodami informatyki w budowaniu własnego warsztatu pracy. Przygotowanie studenta do aktywnego funkcjonowania w nowoczesnym społeczeństwie informacyjnym**
- 2. Wymagania wstępne w zakresie wiedzy, umiejętności oraz kompetencji społecznych (jeśli obowiązują):
- **Znajomość treści technologii informacyjnej objętych programem nauczania w szkole średniej w zakresie co najmniej podstawowym oraz technologii informacyjnej w zakresie studiów pierwszego stopnia**
- **Symbol EU dla zajęć/przedmiotu Po zakończeniu zajęć i potwierdzeniu osiągnięcia EU student/ka: Symbole EK dla kierunku studiów** NI 01 zna i rozumie wybrane zagadnienia porównania języków tłumaczenie i ich znaczenie dla współczesnych procesów technologicznych. K\_W07 NI 02 **Potrafi posługiwać się zaawansowanymi technologiami** informacyjnymi, w tym narzędziami do edycji tekstu, przetwarzania danych i prezentacji treści w zakresie niezbędnym do wykonania zadań administracyjnych. K\_ U04 NI \_03 Potrafi integrować wiedzę z różnych dyscyplin (językoznawstwo, informatyka) w zakresie nauk humanistycznych i stosować ją w sytuacjach zawodowych. K\_U07 NI\_04 Absolwent potrafi reagować na zmieniające się potrzeby społeczne i świadomie przestrzega zasady etyki zawodowej. Wykazuje dbałość o dorobek i tradycje wykonywanego zawodu K\_K09, K\_K10
- 3. Efekty uczenia się (EU) dla zajęć i odniesienie do efektów uczenia się (EK) dla kierunku studiów:

4. Treści programowe zapewniające uzyskanie efektów uczenia się (EU) z odniesieniem do odpowiednich efektów uczenia się (EU) dla zajęć/przedmiotu

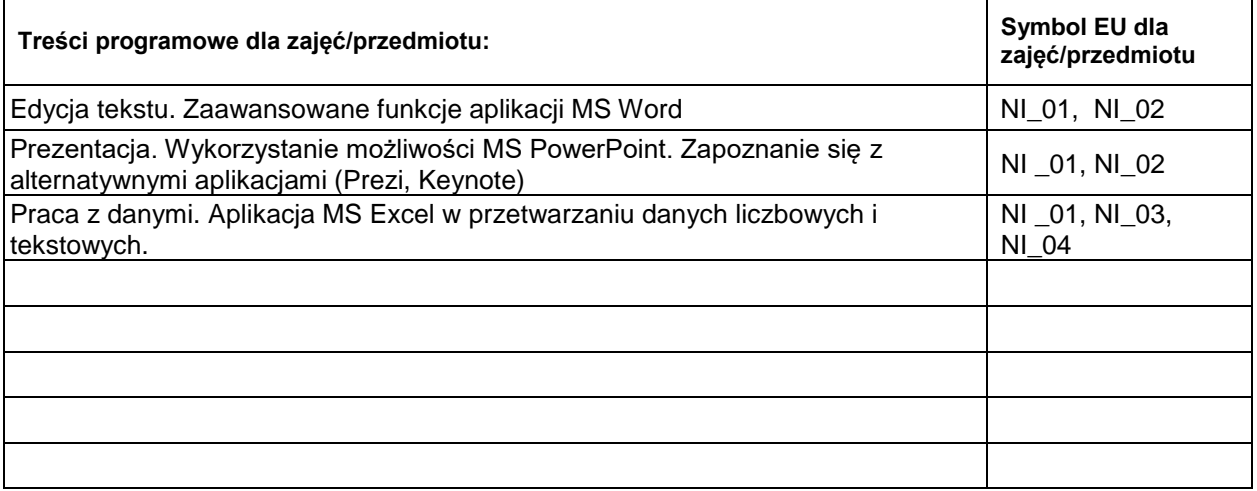

5. Zalecana literatura:

Kopertowska-Tomczak, Mirosława. 2011. ECDL Moduł 3 Przetwarzanie tekstów. Warszawa: Wydawnictwo Naukowe PWN.

Kopertowska-Tomczak Mirosława. 2011. ECDL Moduł 6 Grafika menedżerska i prezentacyjna. Warszawa: Wydawnictwo Naukowe PWN.

Kopertowska-Tomczak Mirosława. 2012. ECDL Moduł 4 Arkusze kalkulacyjne. Warszawa: Wydawnictwo Naukowe PWN.

Lobin, Henning. 2012. Die wissenschaftliche Präsentation: Konzept - Visualisierung - Durchführung (= UTB 3770). Paderborn: Schöningh.

Parker, Roger. 1994. Skład komputerowy w minutę. Warszawa: Intersoftland

## **III. Informacje dodatkowe**

1. Metody i formy prowadzenia zajęć umożliwiające osiągnięcie założonych EU (proszę wskazać z proponowanych metod właściwe dla opisywanych zajęć lub/i zaproponować inne)

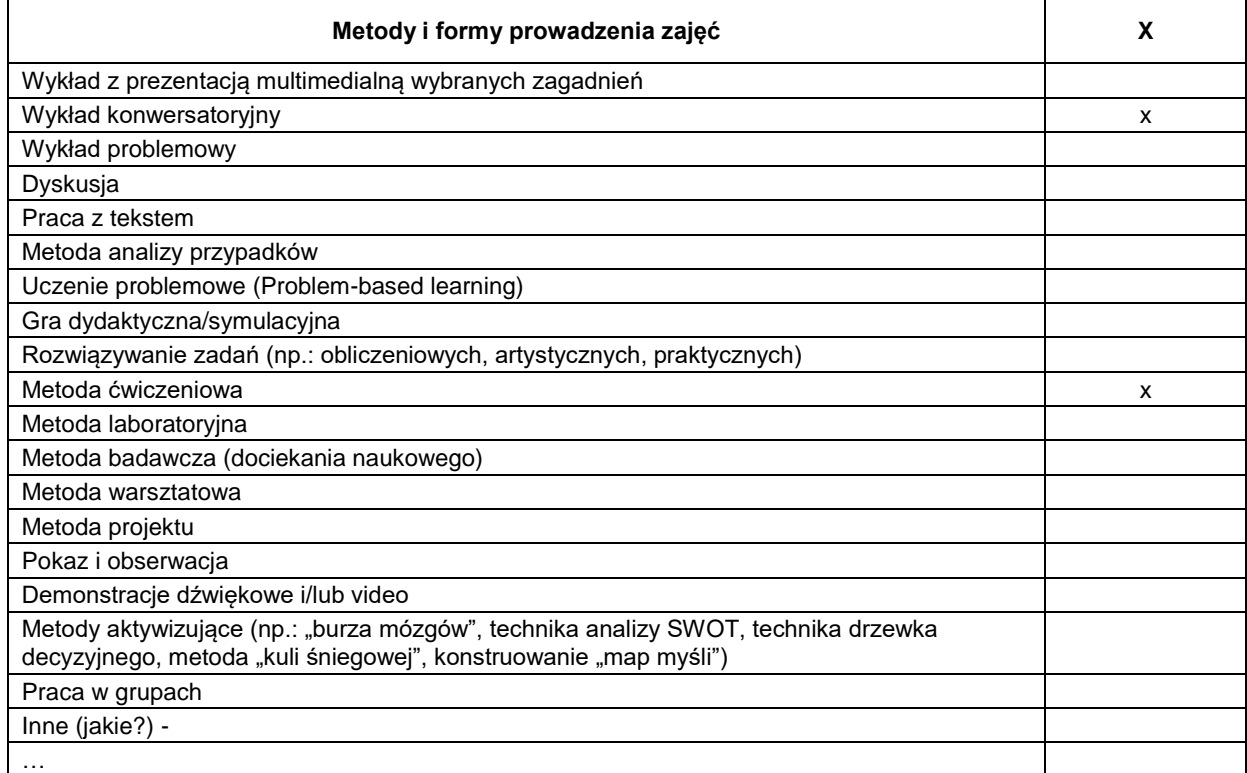

## 2. Sposoby oceniania stopnia osiągnięcia EU (proszę wskazać z proponowanych sposobów właściwe dla danego EU lub/i zaproponować inne)

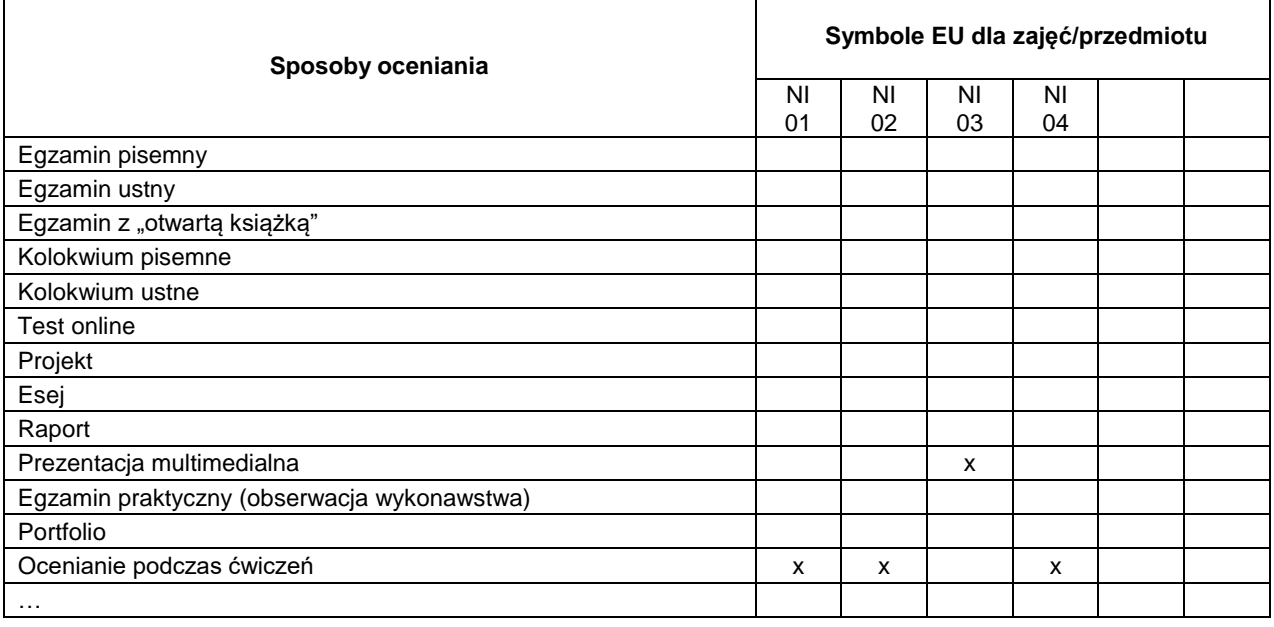

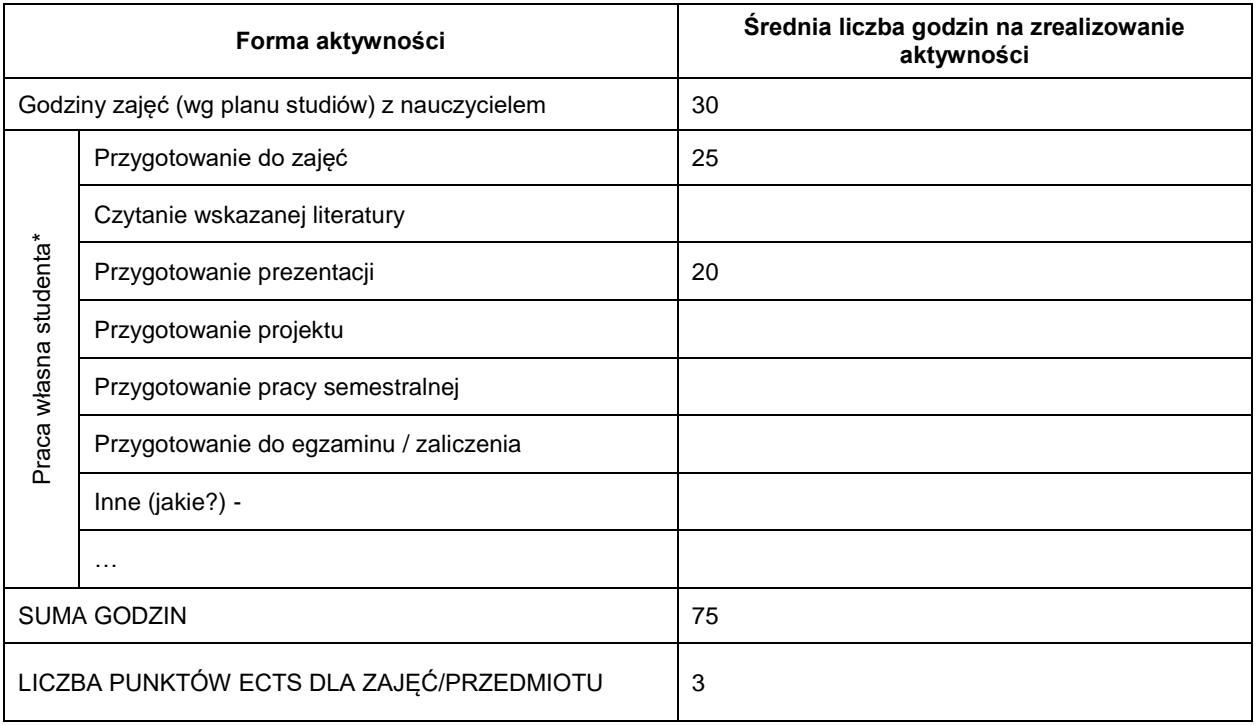

3. Nakład pracy studenta i punkty ECTS

\* proszę wskazać z proponowanych przykładów pracy własnej studenta właściwe dla opisywanych zajęć lub/i zaproponować inne

4. Kryteria oceniania (ocenie podlegają trzy projekty realizowane na zajęciach – z edycji tekstu, prezentacji i analizy danych)

- $\bullet$  od 50% 3,0
- $\bullet$  od 60% 3,5
- $\bullet$  od 70% 4,0
- $\bullet$  od 80% 4,5
- $\bullet$  od 90% 5,0